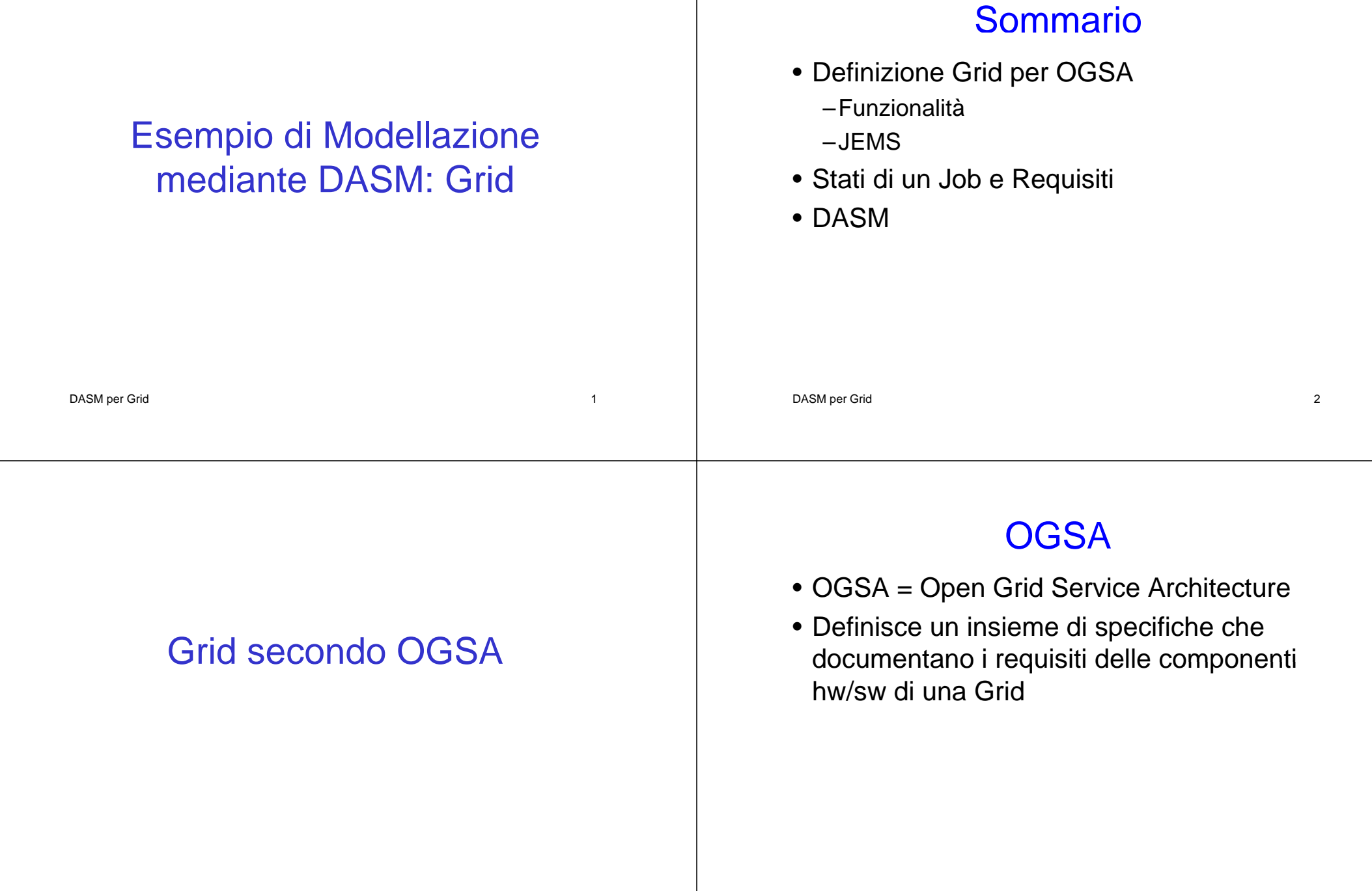

### **Definizione**

- Per gli scopi del corso, una Grid è un insieme di unità computazionali indipendenti, distribuite e cooperanti, in grado di raggiungere uno specifico obiettivo computazionale all'interno di organizzazioni virtuali dinamiche e multiistituzionali (\*)
- –(\*) I. Foster, C. Kesselman, and S. Tuecke, "The anatomy of the Grid: Enabling scalable virtual organizations", *Int. J. High Perform.*  DASM per Grid 5 **Comput. Appl.**, vol. 15, n° 3, pp. 200-222, 2001<br>
2001<br> **EMS secondo OGSA**

### Funzionalità secondo OGSA

- OGSA identifica 6 principali funzionalità di una Grid:
	- –Execution Management Services (EMS);
	- –Data Services;
	- Resource Management Services;
	- –Security Services;
	- –Self-Management Services;
	- –Information Services Information
- Per gli scopi del corso è particolarmente interessante FMS DASM per Grid 6

- EMS address the job management and execution capability of a grid system and it is concerned with the research of candidate locations for
	- –execution
	- –preparation for execution
	- –initiating and managing the execution of jobs until the end

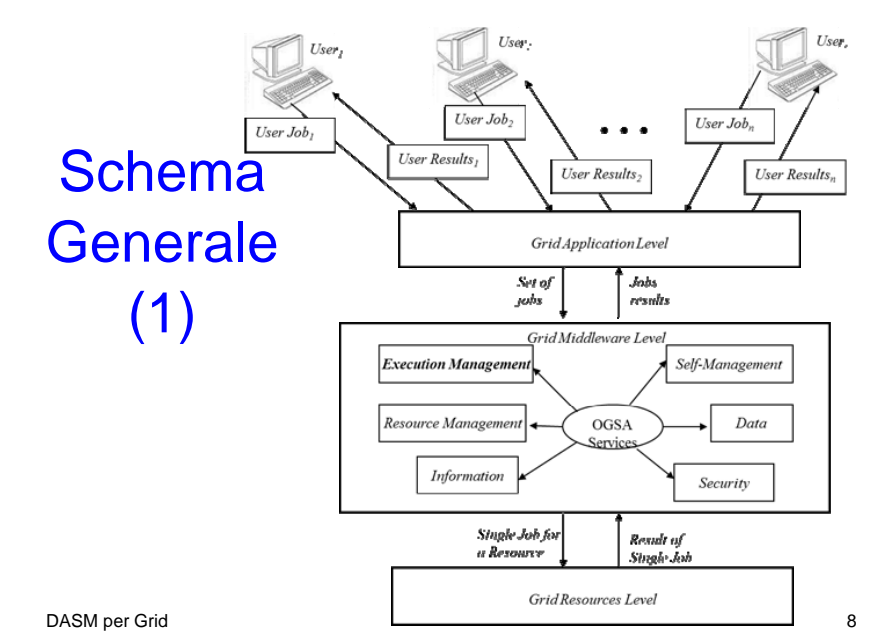

### Schema Generale (2)

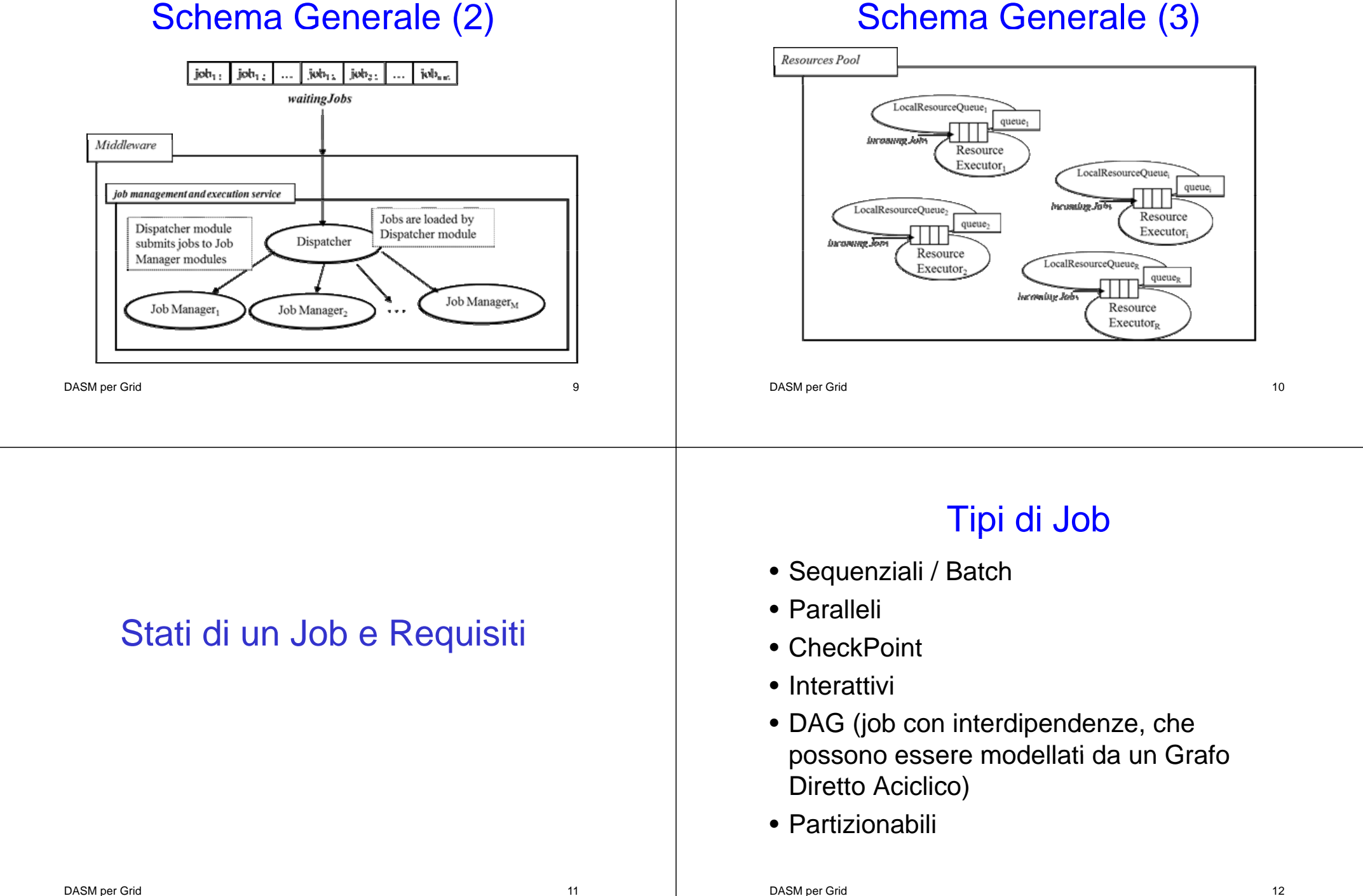

### Stati di un Job (1)

### • SUBMITTED:

–the user has submitted the job via UI

#### • WAITING

–the WMS has received the job

#### • READY

 $-A$  CE, which matches job requirements, has been selected, and the job is transferred to the JSS

### • SCHEDULED

 $-$  the JSS has sent the job to the CE  $_{\textrm{\tiny{DASM per Grid}}}$ 

# Stati di un Job (2)

#### • RUNNING

–the job is running on the CE

- DONE this state has different meanings:
	- DONE (ok) : the execution has terminated on the CE (WN) with success
	- DONE (failure) : the execution has terminated on the  $\dot{C}E$  (WN) with some problems
	- DONE (cancelled) : the job has been cancelled with success

DASM per Grid 14

# Stati di un Job (3)

#### • OUTPUTREADY:

- –the output sandbox is ready to be retrieved by the user
- –reflects the time difference between end of computation on CE and the moment WMS got necessary notification about job termination.

#### • CLEARED:

–the user has retrieved all output files successfully, and the job bookkeeping information is purged some time after the job DASM per Grid 15 enters in this state.

# Stati di un Job (4)

#### • ABORTED:

- –the job has failed
- $-$ The job may fail for several reasons one of them is external to its execution (no resource found).

# Diagramma degli Stati

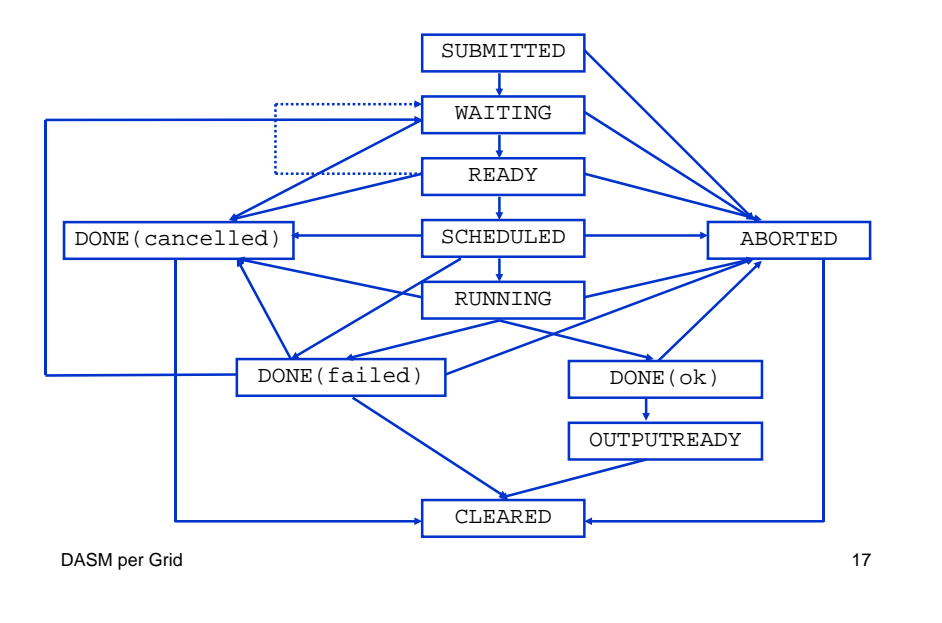

# Requisiti (1)

- Req.1 A job can be submitted to the grid; if there is no job, the system remains in a inactivity state.
- Req.2 The grid middleware checks the matchmaking between resources and job constraints before the execution; if there are problems (e.g. lack of memory or of devices, or slow CPU speed, etc.) the system reject the job.
- Req.3 After accepting the job the system  $_{\sf DAGN}$ uns it. The Grid 18 second 18 second 18 second 18

# Requisiti (2)

- Req.4 If there are no failures the job is completed; on the other case the job fails.
- Req.5 A user can cancel a job every time.
- Req.6 At the end of the computation (job completed or aborted for every reason) every resource is released.
- Req.7 If software or hardware errors occur the job is aborted.
- Req.8 At the end of every computation the  $D_{\text{p}}$  as a  $\mu$  is communicated to the end user.

### DASM

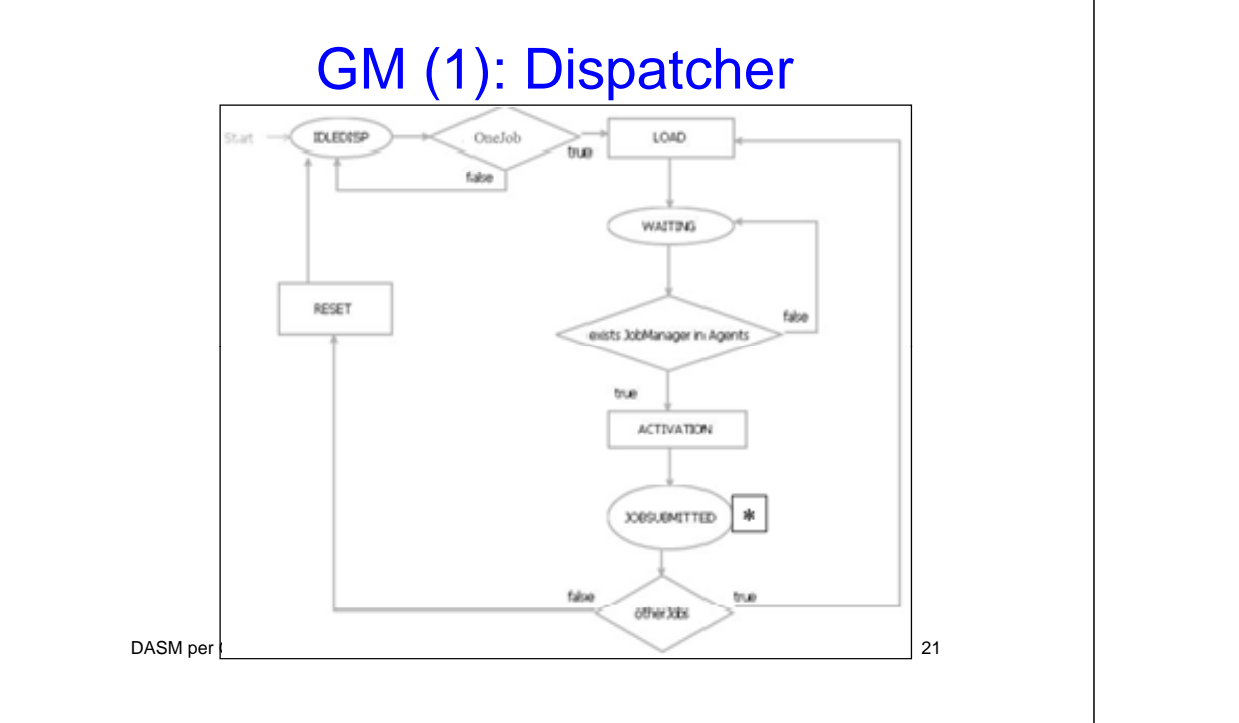

### GM (2): Job Manager

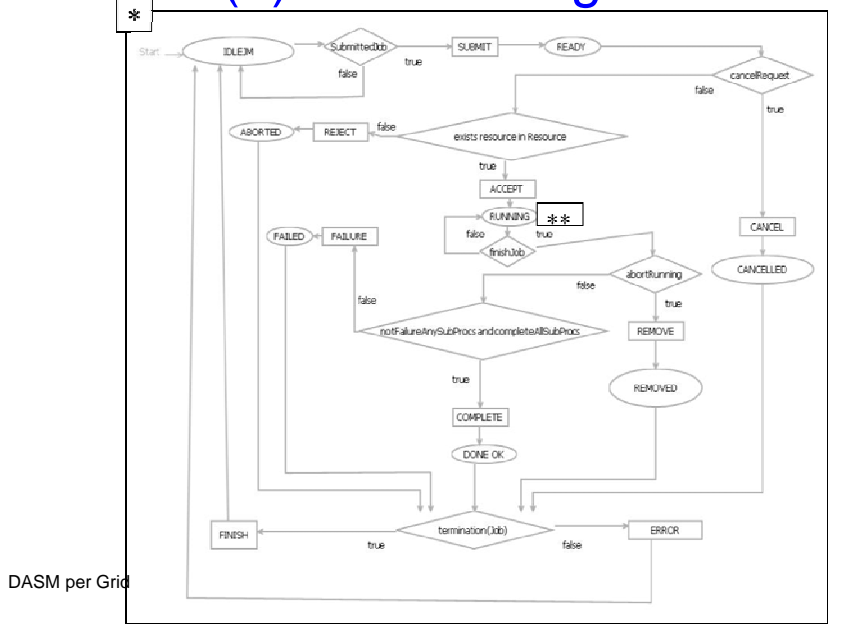

### GM (3): Resource Local Queue

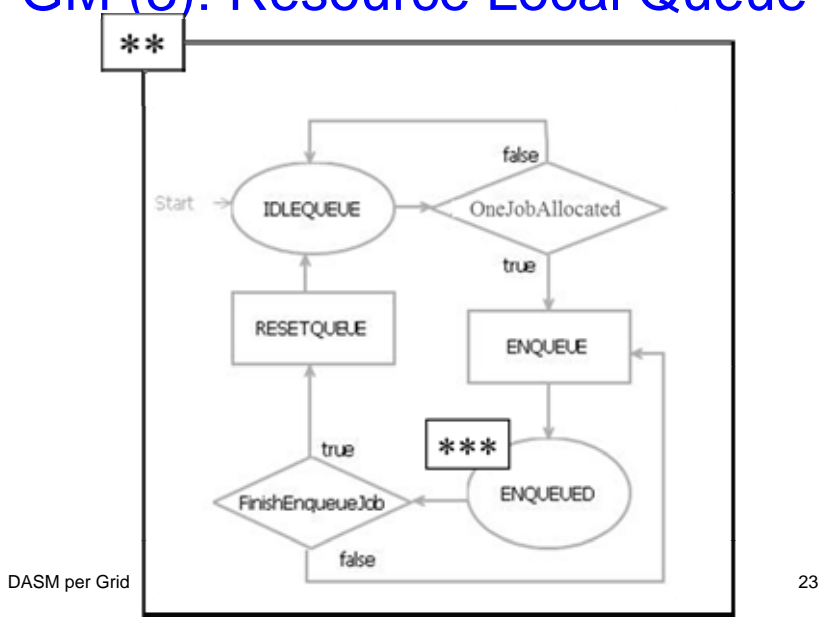

### GM (4): Resource Executor

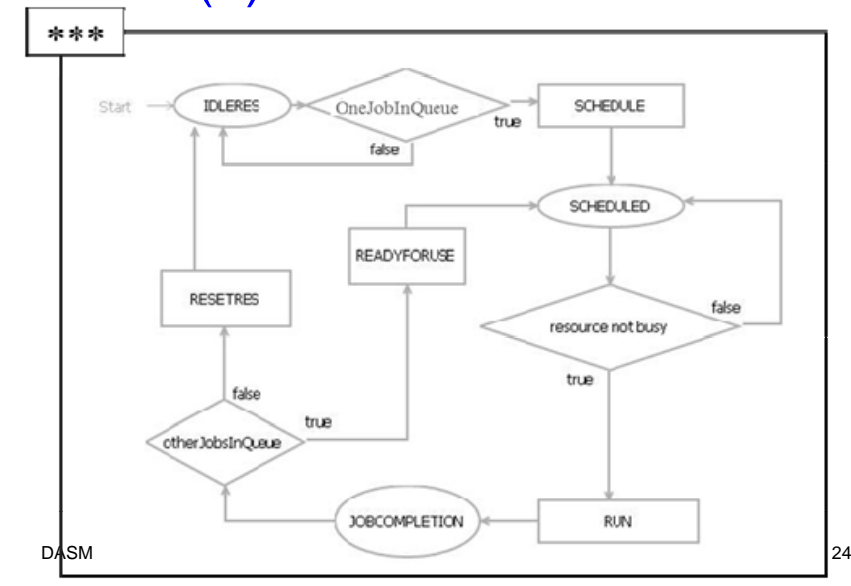